**PasteIt Patch With Serial Key [Latest 2022]**

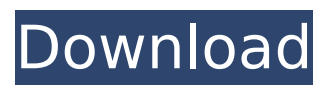

**PasteIt Crack**

Pastebin is a free service which allows you to share small pieces of code or text, mostly through web interfaces. Pastes from various services and websites are collected and categorized in a

listing at www.pasteit.net. Each time a post is added, it is displayed with a link to that post's original source. Receiving posts You can also search for posts from specific sites with a search tool which will display the results in a split window. You can also drag and drop a file or selection of text onto a window which

will create a paste. The window which you drag from should contain text or a file which you want to share with others. Once the window is dropped onto the paste window, that paste will be copied to the clipboard. It's also possible to copy the URL which will take you to the paste you just created. Imports As well as

files and text, it is also possible to import posts into your own personal pastes. If you create a paste and discover you have forgotten to import a post then you can click on the Import link at the bottom left corner and the appropriate text or file will be imported into the paste. Search You can also search through

all of the pastes on the site with the Search box at the top left. Once you've entered a search term into the box, you can search through all posts which have ever been made in that pastebin and/or the pastes which have that search term in their titles, descriptions, tags, or URLs. Using Pastes You can also

create your own pastes from any pieces of code or text. These pastes are called gist pastes. This can be done by dragging and dropping code or text onto a gist window. You will be presented with a window similar to PasteIt, but which has the paste creation options toggled off. These options allow you to

toggle between gist pastes with the code or text you drag onto the window. Once you have added code or text to your gist, you can either click on the pencil icon to edit it, or add a comment to the post with the formatting you would like to add. You can also make your post public, or not, so that it is viewable by others. It is also

# possible to make your existing pastes public so that they appear in the search results. You can click on the three dots menu at the top right of the paste's name, and choose Make

**PasteIt Crack + (LifeTime) Activation Code Free**

# Pastelt is a crossplatform application that makes it easy to use public or private

pastebins. It provides: A simple desktop icon for easy access. A shareable URL for posting just about any file or piece of text. Editable URLs so you can easily customize your paste to fit your needs. No popup dialog when pasting from the OS X menu, so it's easy to paste items into other applications. API access and an API key

for you to use to access your pastebin right from your own program. PasteIt works with PasteBin, Pastebin.net, PasteTag, and VirtBin. PasteIt is also a web service. Features in both the Mac OS X and Windows versions: Drag and drop the whole file to paste PasteIt will automatically pick up URLs from the file or

text. Paste text into the clipboard. Paste text from the clipboard. Add multiple files/text to the paste. Select a date range for your pastes. The Pastes are cleaned up after 7 days and stored offline if you wish. API access with API key. Full screen mode with time offset control. Create a single paste, a private, or public

paste. "Templates" like text blocks, HTML, etc. Pastes can have multiple attachments. Copy paste an attachment URL from an attachment in the paste to file. PasteIt for OS X: Support for Selective Paste from OS X. Pasted items are now listed as attachments. Uploaded files are now crawled by a

spiders for automatic url's of files. PasteIt for OS X (Download Now) PasteIt for Windows: Open the WINE applications virtual Windows environment. Hit the Pastelt Icon that appears in your system tray. Profit. PasteIt for Windows (Download Now) After selling 80% of its refinery fleet, BP has now sold the lion's

share of its shipboard chemical plants to Anheuser-Busch InBev for \$1.4 billion, all in an effort to cut costs. "This transaction demonstrates BP's commitment to value and flexibility and an effort to deliver net financial value to shareholders," BP Chief Executive Bob Dudley told investors on a conference

#### b7e8fdf5c8

# PasteIt is a "pastebin" or a "paste website" that is simple to use. It features a simple drag and drop interface: all you need to do is drag a file or selected text onto the window and drop it. PasteIt will then send it to PasteBin. Pastes, their URL's, dates, and expiration times

are recorded for later reference. PasteIt will also immediately point your default browser at your pastebin's URL and/or copy the URL to your clipboard. PasteIt v2.0 is a version for Windows XP and up which supports pasting large files (with the exception of URLs). A: Windows: CopyIt - free version has some limitations

# (no URLs, no images, etc.) but it does have a "sticky notes" feature, which you can use for URLs and email addresses. Other recommendations: Q:

getting error 'no matching function for call to

'std::basic\_ostream >::write(const char [13]' i have followed the instruction on but i keep getting error

# on compilation error: no matching function for call to 'std::basic\_ostream >::write(const char [13])' this is the code #include using namespace std; int main(){ char mystr[]="hello"; write(mystr,mystr); return 0; } A: write expects a pointer to a

std::ostream, not a literal string (which is const char[13] by

# standard). A simple workaround would be: write(&mystr, mystr + sizeof(mystr)); A

**What's New In PasteIt?**

"PasteIt" works with Windows Vista and Windows XP as well as Linux and Mac OS X. Features: Drag and drop to pastebin. Drag and drop to clipboard. Drag and drop to your browser.

# Drag and drop from your browser to pastebin. Drag and drop from your browser to clipboard. Future plans: Managing multiple pastes for multiple users. HTTP POST support. Reusable windows. If you've found this useful or have any feedback, please mention it on the PasteIt feedback page. Clipboard Plus+

is a simple and compact clipboard manager that you can use in combination with Yahoo! and Google mail accounts. It stores the clipboard history in your local file system and automatically copies it to Yahoo! or Google mail accounts. Clipboard Plus+ is only available for Windows. Clipboard Plus+ Features More

# than 150 formatting styles Copy and paste text with formatting Automatically copies text to Yahoo! and Google mail accounts Searchable and sortable stored items Save/load stored items to disk Support for multiple languages System tray menu A quick summary of what you will find in my clipboard history file:

- Character codes - Dates - File names - Email addresses - Words and phrases - URLs - Shortcuts Some Clipboard Plus+ Related Links: Clipboard Plus+ (CLP) is a super simple clipboard manager for Windows. It simply keeps everything you copy on your machine. That includes: URLs, data in forms, text

messages, passwords, addresses, phone numbers and much more! It also collects data from the Windows clipboard. And it's free! A paid full version is available if you need more than the basic features. A more advanced version of CLP is available at which is a free port of CLP. CLP uses files on

# your computer to keep track of what you copied. The files are sorted by date. The oldest items are at the top. You can then use the GUI to search for a string and paste that text back where you found it. CLP puts a small icon in the system tray. You can close the program without closing any

Minimum: Windows 7, Windows 8.1, Windows 10, Windows Server 2008 R2, Windows Server 2012, Windows Server 2012 R2, Windows Server 2016 Intel Pentium Dual-Core 2GHz CPU or equivalent 4GB RAM 1GB video card 32-bit operating system DVD/CD-ROM drive

# Recommended: AMD Phenom II Quad-Core or equivalent 6GB RAM 3GB video card 64-bit operating system

# Related links:

[https://www.artec3d.com/ko/system/files/webform/business\\_development/say-03](https://www.artec3d.com/ko/system/files/webform/business_development/say-039n-039post.pdf) [9n-039post.pdf](https://www.artec3d.com/ko/system/files/webform/business_development/say-039n-039post.pdf)

<https://delcohempco.com/2022/07/04/hd-downloader-crack-win-mac-2022/> [https://www.planetneurodivergent.com/wp-](https://www.planetneurodivergent.com/wp-content/uploads/2022/07/Net_Statistics_Portable_Free_Download_WinMac.pdf)

[content/uploads/2022/07/Net\\_Statistics\\_Portable\\_Free\\_Download\\_WinMac.pdf](https://www.planetneurodivergent.com/wp-content/uploads/2022/07/Net_Statistics_Portable_Free_Download_WinMac.pdf) <https://divyendurai.com/marauders-map-screensaver-crack-with-full-keygen/> [https://greengrovecbd.com/blog/q-light-controller-2-2-4-free-download-pc](https://greengrovecbd.com/blog/q-light-controller-2-2-4-free-download-pc-windows-updated-2022/)[windows-updated-2022/](https://greengrovecbd.com/blog/q-light-controller-2-2-4-free-download-pc-windows-updated-2022/)

[https://www.artec3d.com/de/system/files/webform/business\\_development/rowya](https://www.artec3d.com/de/system/files/webform/business_development/rowyana442.pdf) [na442.pdf](https://www.artec3d.com/de/system/files/webform/business_development/rowyana442.pdf)

[https://vv411.com/advert/cromberg-crack-activation-code-with-keygen](https://vv411.com/advert/cromberg-crack-activation-code-with-keygen-final-2022/)[final-2022/](https://vv411.com/advert/cromberg-crack-activation-code-with-keygen-final-2022/)

[http://moonreaderman.com/dan-039s-port-scanner-crack-incl-product-key-for](http://moonreaderman.com/dan-039s-port-scanner-crack-incl-product-key-for-windows-latest/)[windows-latest/](http://moonreaderman.com/dan-039s-port-scanner-crack-incl-product-key-for-windows-latest/)

[https://empoweresports.com/glass-button-maker-crack-download-3264bit](https://empoweresports.com/glass-button-maker-crack-download-3264bit-april-2022/)[april-2022/](https://empoweresports.com/glass-button-maker-crack-download-3264bit-april-2022/)

<https://postlistinn.is/remoteview-crack-with-registration-code-for-pc> <https://swapandsell.net/2022/07/04/50-movies-icon-pack-05-crack/>

<https://mhealthtechsolutions.com/wp-content/uploads/2022/07/tadchar.pdf>

[https://buycoffeemugs.com/tatukgis-viewer-5-14-0-1288-free-license-key-macwin](https://buycoffeemugs.com/tatukgis-viewer-5-14-0-1288-free-license-key-macwin-latest-2022/)[latest-2022/](https://buycoffeemugs.com/tatukgis-viewer-5-14-0-1288-free-license-key-macwin-latest-2022/)

<https://romans12-2.org/4front-auxiter-free-for-pc/>

[https://wakelet.com/wake/ApcAKIVw\\_bHioohSL6G10](https://wakelet.com/wake/ApcAKIVw_bHioohSL6G10)

<http://www.chandabags.com/wp-content/uploads/2022/07/petlas.pdf>

<https://amaderkishoreganj.com/volume-controler-crack-serial-key-free/>

http://avc-mx.com/wp-content/uploads/2022/07/Getpassword Crack Incl Produ [ct\\_Key\\_For\\_PC\\_Latest.pdf](http://avc-mx.com/wp-content/uploads/2022/07/Getpassword__Crack__Incl_Product_Key_For_PC_Latest.pdf)

[https://petersmanjak.com/wp](https://petersmanjak.com/wp-content/uploads/2022/07/Toolsoft_Video_Manager_Crack_Updated.pdf)[content/uploads/2022/07/Toolsoft\\_Video\\_Manager\\_Crack\\_Updated.pdf](https://petersmanjak.com/wp-content/uploads/2022/07/Toolsoft_Video_Manager_Crack_Updated.pdf) <https://wakelet.com/wake/lHRohwobVELTzTZgUBFO9>